## **DIPLOMADO BIM VERSIÓN N°9**

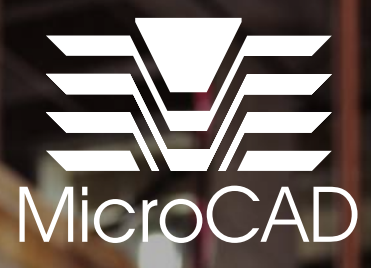

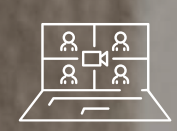

**Online**

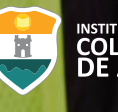

INSTITUCIÓN UNIVERSITARIA<br>COLEGIO MAYOR<br>DE ANTIOQUIA

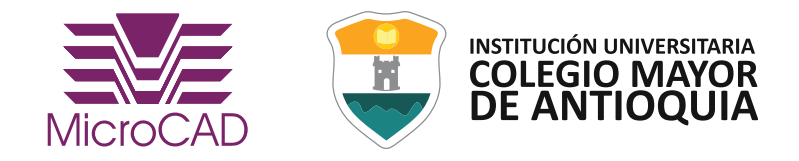

## **CONOCE LA METODOLOGÍA BIM** -BUILDING INFORMATION MODELING-

Building Information Modeling es una metodología de trabajo que busca integrar todas las fases que componen el ciclo de vida de un proyecto de construcción a partir del uso de herramientas digitales que optimizan los procesos subyacentes al diseño de un proyecto. El trabajo colaborativo es su pilar y permite la integración de múltiples disciplinas y profesionales que, mediante la interoperabilidad entre software y el establecimiento de estándares, buscan sentar las bases para la comunicación asertiva y el intercambio de información eficiente entre cada una de las partes del proyecto.

Las diferentes dimensiones BIM exponen de manera general el flujo de información que se desarrolla durante la ejecución de un proyecto.

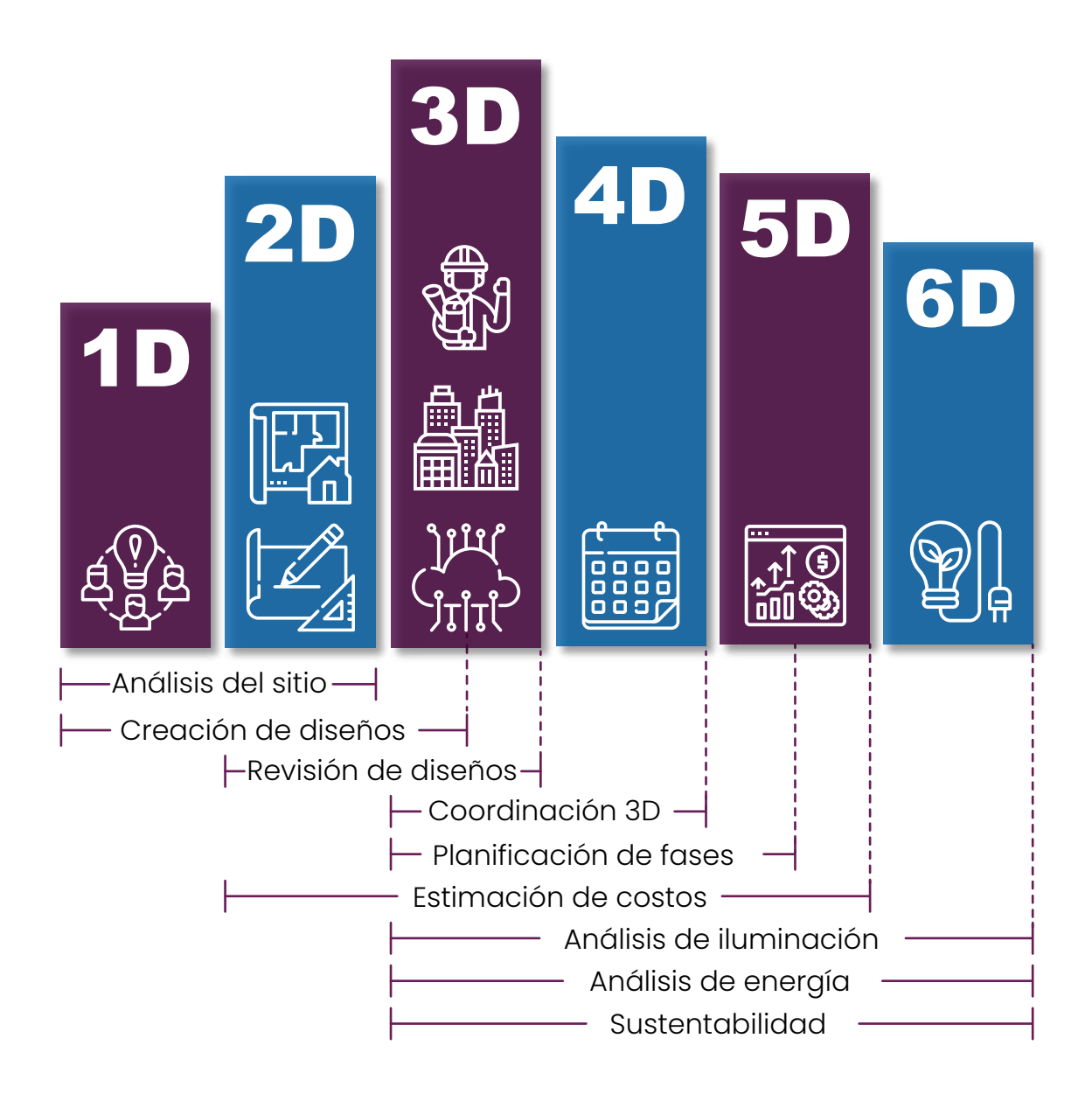

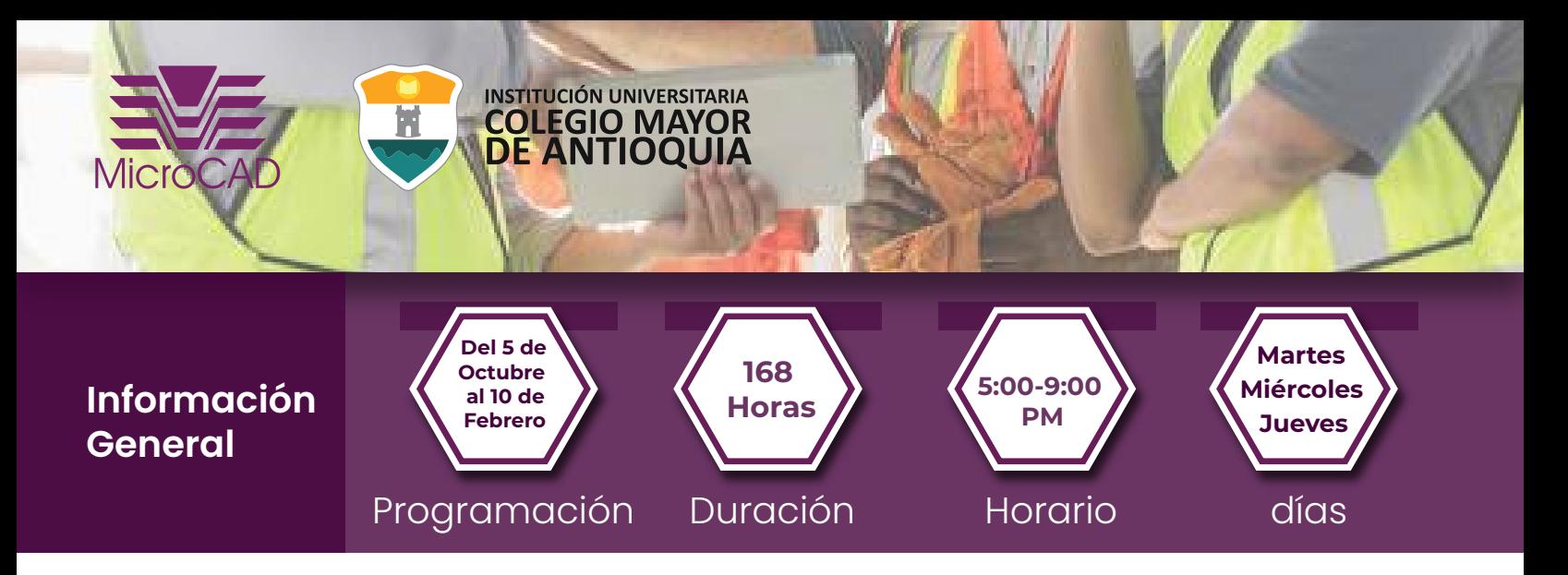

## Capacidades a desarrollar

Durante el desarrollo del diplomado BIM el profesional tendrá las capacidades de entender, aplicar y coordinar el entorno de trabajo colaborativo, conociendo los alcances y los usos de cada software, la interoperabilidad entre ellos y la fase en la que se incorpora cada herramienta en el proceso a partir de un ejercicio práctico que será desarrollado por fases.

Los participantes del diplomado BIM tendrán las competencias para desenvolverse dentro de las diferentes fases de desarrollo de un proyecto en el área de ingeniería, arquitectura y construcción conforme a la estructuración del Building Execution Plan (BEP), afianzando la capacidad de toma de decisiones mediante el uso de las diferentes herramientas, de forma que los estudiantes logren identificar estrategias que optimicen el flujo de trabajo durante la ejecución y manejo de archivos de modelos 3D.

Se plantean estrategias de trabajo para garantizar que la información generada en el modelo 3D, permite el funcionamiento adecuado de los archivos y no llegue este a ser un condicionante en el proceso de implementación del uso de las herramientas.

Entendiendo que, La metodología BIM implica un trabajo multidisciplinar y por ende integra diferentes herramientas, este diplomado pretende obtener los mejores resultados durante el uso de los modelos modelos 3D, vinculados en un entorno común de datos con la finalidad de garantizar la comunicación fluida entre las diferentes partes interesadas del proyecto.

Los alumnos obtendrán todas las competencias técnicas para abordar un proyecto constructivo, aplicando la metodología de trabajo BIM.

## Metodología

El Diplomado BIM se divide en 10 módulos. Las clases, en su mayoría prácticas, tienen seguimiento y desarrollo de ejercicios aplicados a situaciones reales de un proyecto. Adicionalmente, se contempla un porcentaje menor de clases teóricas sobre aspectos conceptuales, administrativos o de negocios relacionados con la tecnología. Se proporcionará una enseñanza activa y vinculada con la realidad laboral en la industria de la construcción colombiana, siguiendo una metodología consecuente con los principios de la educación de adultos. Es fundamental que el alumno por cada hora presencial del diplomado, considere una hora adicional dedicada a estudio, práctica y desarrollo de tareas.

El Diplomado BIM se desarrolla utilizando como base la colección de softwares de Autodesk "Architecture Engineering Construction Collection IC" la cual contiene las siguientes herramientas: Autocad, Revit, Navisworks Manage, Civil 3D, Formit, Insight, Dynamo, adicionalmente se utilizarán Lumion y Adobe Photoshop.

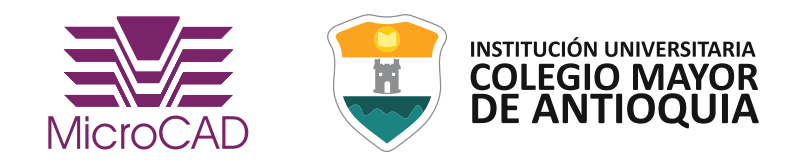

## Objetivos Específicos

- Comprender la metodología y los usos de los modelos BIM según las fases del proyecto planteadas en el Penn State.
- Conocer las ventajas, desventajas y alcances de las diferentes herramientas BIM.
- Implementar el uso del BEP (Building Execution Plan).
- Crear modelos de arquitectura, estructura y redes MEP (Mecánico, eléctrico y plomería). A partir del trabajo colaborativo – BIM 360.
- Implementar estrategias que permitan la coordinación técnica de los modelos BIM a partir del entorno común de datos.
- Cuantificar y presupuestar el proyecto constructivo.
- Vincular los modelos BIM a la programación de obra y costos de ejecución.
- Generar las planimetrías para la construcción.
- Gestionar la documentación planimétrica a partir de BIM 360.
- Administrar los metadatos o atributos inteligentes para el uso de modelos BIM en la fase de operación y mantenimiento de la edificación.
- Generación de recursos gráficos a partir de los Modelos 3D para uso comercial y marketing: Renders y videos recorridos.

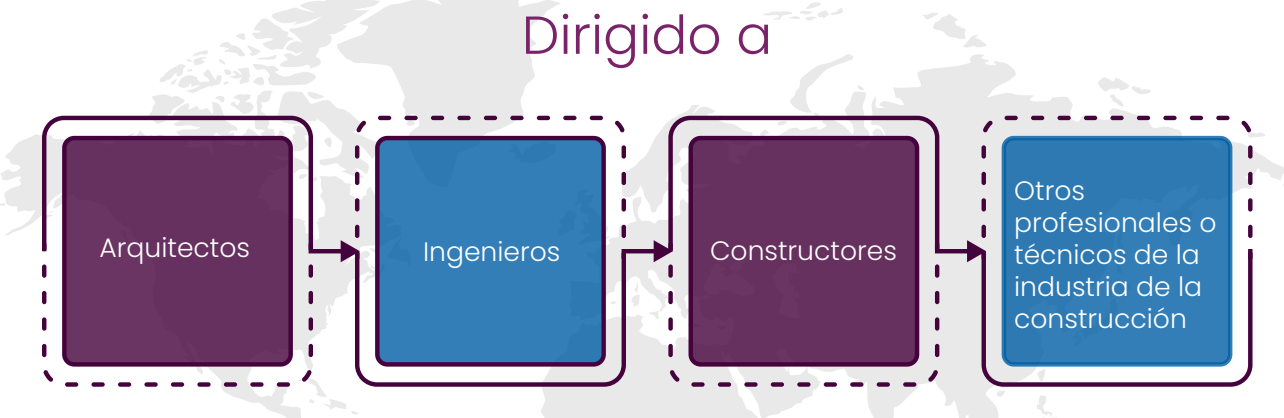

## Requisítos de ingreso

- Título profesional o título técnico relacionado con la industria de la construcción.
- Conocimiento en AutoCAD nivel básico.
- Conocimiento de inglés nivel básico.
- Se recomienda tener experiencia en proyectos de construcción, diseño, ejecución y/o presupuestos.

**Nota:** Se proporcionará un link donde obtendrán acceso a la clase en tiempo real. Mediante el Decreto 1412 de agosto 25 de 2017 el Ministerio de las Tecnologías definió cuáles son los servicios de educación virtual y software excluidos de IVA mencionados en los numerales 23 y 25 del artículo 476 del ET, los cuales fueron agregados con el artículo 187 de la Ley 1819 de 2016.

## Evaluación

Cada participante debe desarrollar un trabajo individual de aplicación de los contenidos en un caso profesional concreto por cada módulo. Se contemplan 10 calificaciones en total (1 evaluación, bien sea teórica o práctica al final de cada módulo).

Se deberá tener un promedio final superior a 4.0 para la aprobación y un máximo de 1 módulo con nota reprobada. Se exige un 75% mínimo de asistencia en cada módulo.

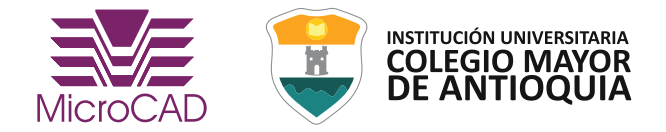

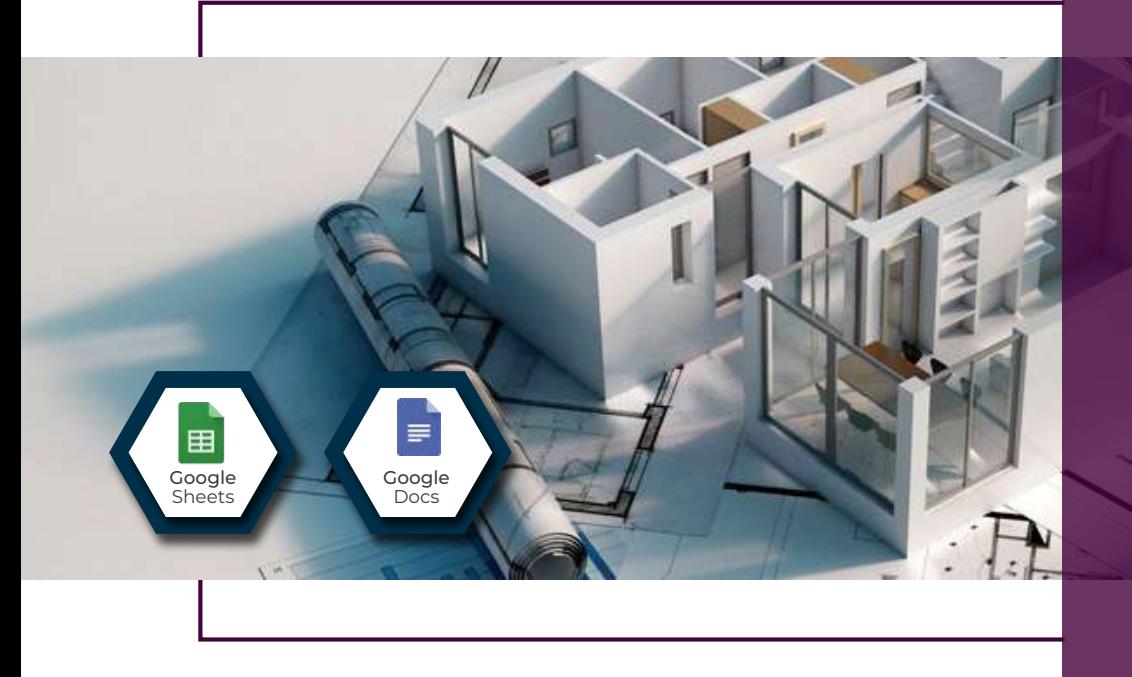

## **4 Horas**

**Módulo**

**1 - A**

## Metodología BIM y el trabajo colaborativo.

#### Docente:

Ing. Civil Nicolas Serna International BIM Manager

#### Objetivo

Introducir a los estudiantes en los conceptos de la metodología de trabajo BIM, enfatizado en tomar conciencia de la necesidad de cumplir las metas de los proyectos constructivos, satisfaciendo las necesidades del cliente y minimizando los problemas actuales que se viven en la industria de la construcción, a partir de la implementación de estrategias de colaboración que optimicen y potencien el desarrollo de un proyecto constructivo.

- Concepto de BIM.
- Dimensiones y usos del BIM según Penn State.
- La comunicación, clave de la metodología.
- La interoperabilidad, fundamento del BIM.
- La planeación como eje del resultado.

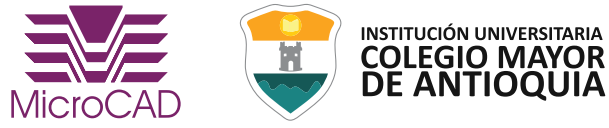

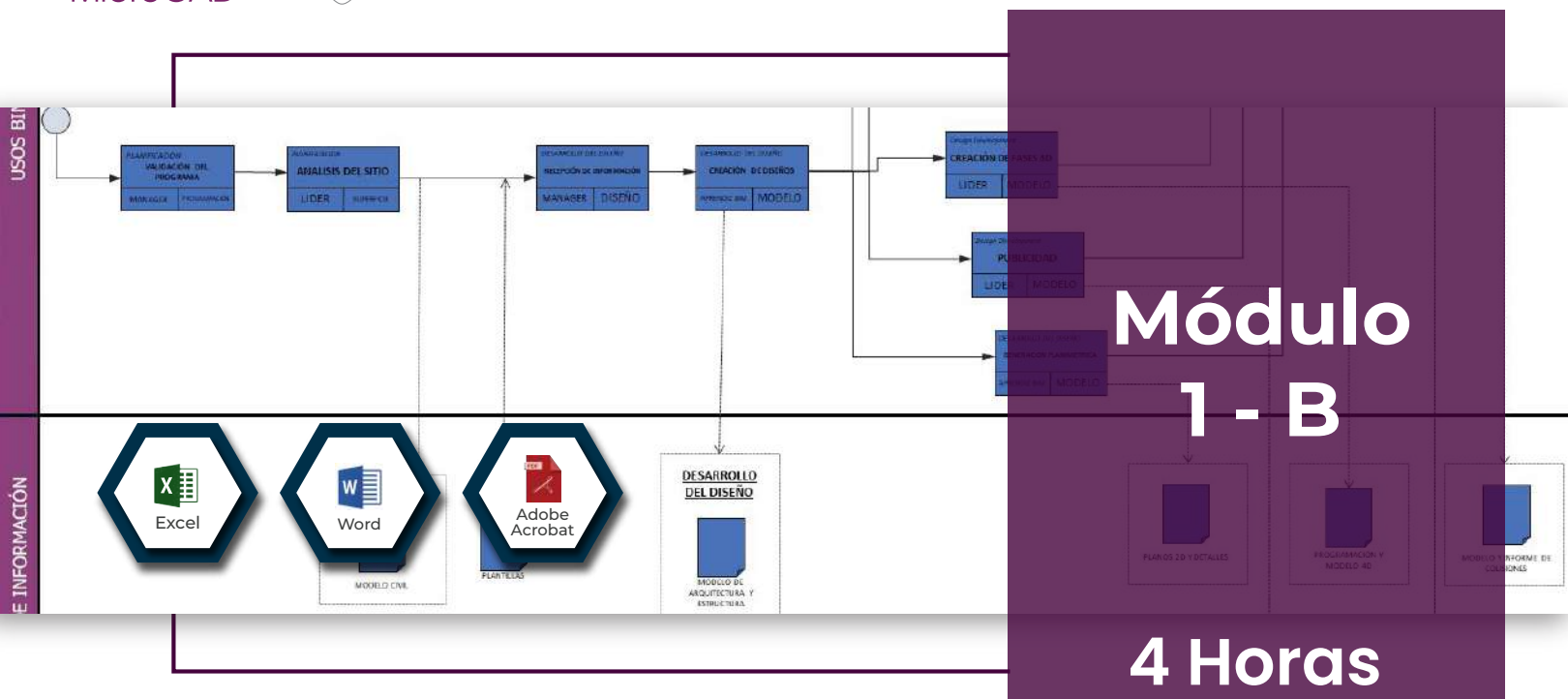

## Definición de flujos de procesos: Plan de ejecución BIM (BEP)

#### Docentes:

Arq. Carlos Quintero Arquitecto Diseñador Arq. Cristhian Bustamante Especialista BIM - Arquitectura

#### Objetivo

Conocer los documentos de referencia, y las normativas actuales de diferentes países aplicadas al desarrollo de la metodología BIM.

Ejemplificar la aplicación de la metodología BIM a un proyecto constructivo a partir del BEP (BIM Execution Plan) del diplomado.

- Protocolos, estándares y guías BIM. Referentes internacionales.
- Definición y usos del BEP (BIM EXECUTION PLAN).
- Definición de LOD (Level Of Detail) LOD (Level Of Development) LOI (Level Of Information).
- Metadatos y su importancia en la gestión de activos.
- Roles BIM.
- Definición y lineamientos para el trabajo colaborativo.
- Modelos interdisciplinares.
- Definición de procesos para la ejecución de modelos BIM.
- Flujos de trabajo, interoperabilidad e intercambio de información.
- Formato IFC.

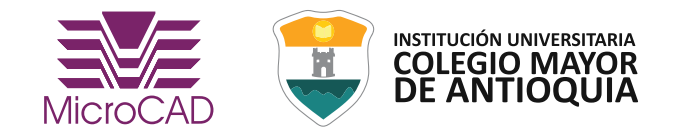

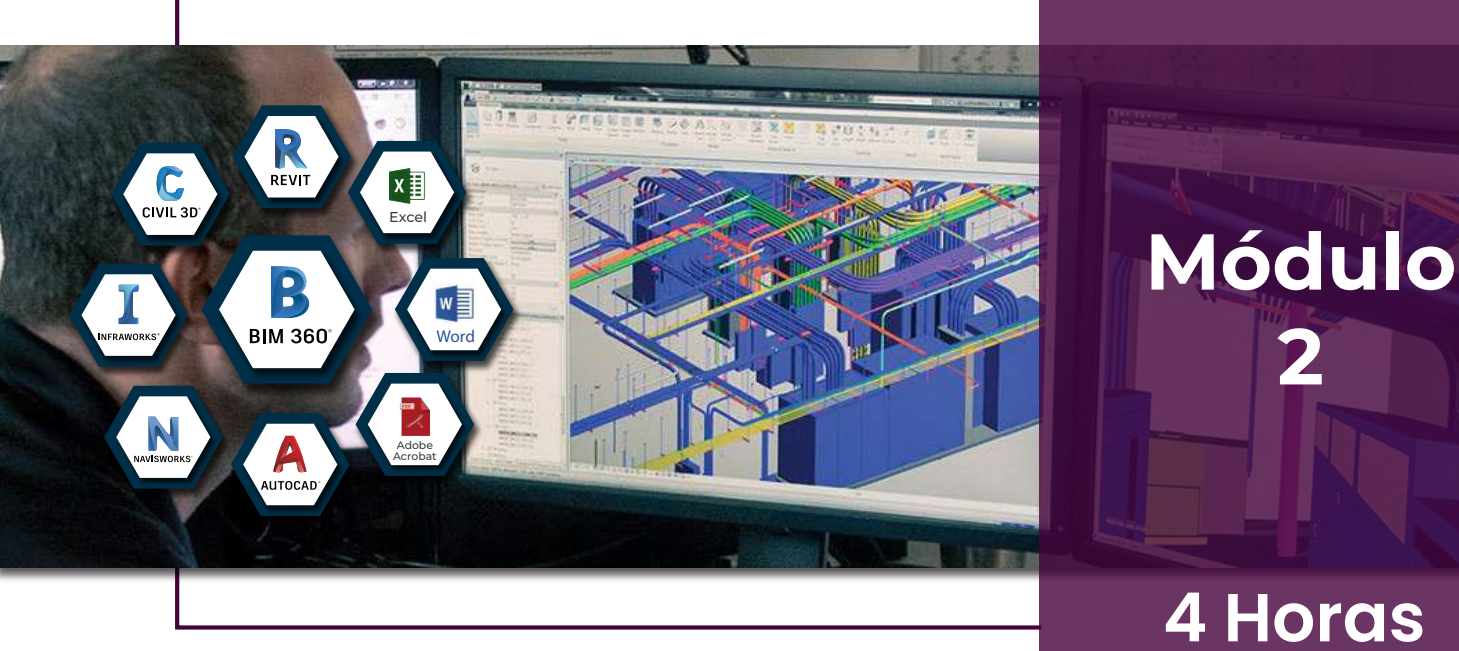

## **4 Horas**

**2**

## Entorno común de datos y la gestión de la información

#### Docente:

Tnlgo. Omar Echeverry Especialista BIM - Industrial & PDM

#### Objetivo

Comprender la importancia del entorno común de datos para la participación de diferentes agentes durante el proceso de diseño colaborativo y su beneficio dentro de la gestión de proyectos de construcción.

- Introducción al entorno común de datos.
- Herramientas para la gestión de la información.
- BIM 360 DOCS.
- BIM 360 DESIGN.
- Recopilación de información del proyecto.
- Red social del proyecto.
- Trazabilidad de la ejecución del proyecto.
- Procesos auditables.
- Gestión de accesos según roles BIM.
- Control de versiones.
- Incidencias y responsables.

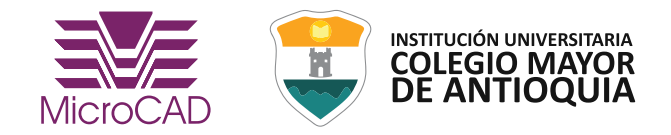

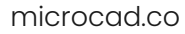

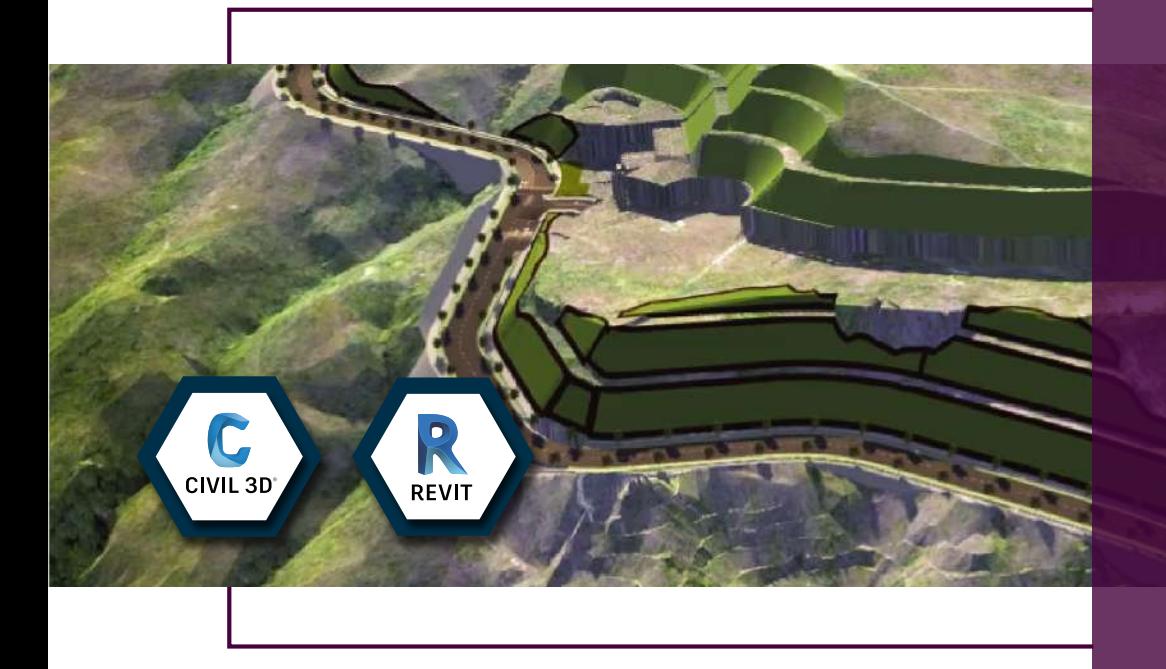

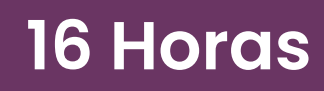

**Módulo**

**3**

## Adecuación de condiciones existentes

#### Docente:

Félix Salgado T. Especialista BIM - Infraestructura

#### Objetivo

Conocer los diferentes beneficios obtenidos mediante la utilización de vehículos aéreos no tripulados (Drones). Comprender cómo se lleva a cabo el levantamiento topográfico, mediante nube de puntos y/o superposición de imágenes del proyecto. Entendiendo la información necesaria para la vinculación de la siguiente fase: Diseño conceptual, identificando los datos y formatos imprescindibles para garantizar la comunicación e interoperabilidad entre las diferentes herramientas que conforman el ambiente BIM.

- Superficies.
- Explanaciones.
- Análisis de terreno.
- Cuantificación de volúmenes.

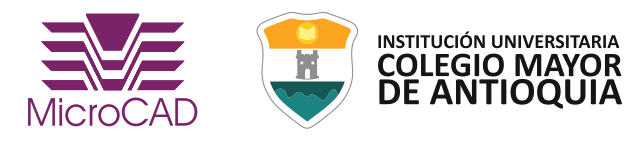

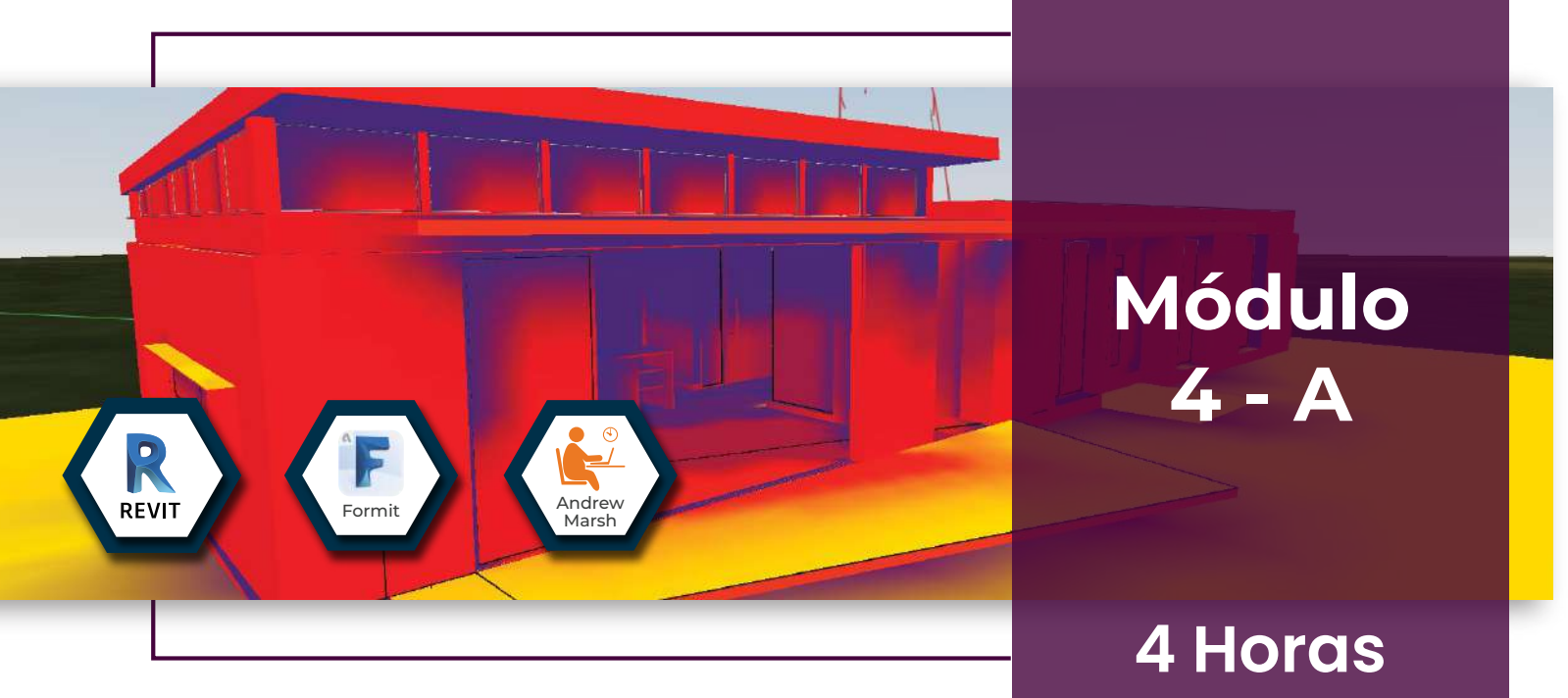

## Sostenibilidad: Introducción a la Bioclimatica

#### Docente:

#### Arq. Juan Camilo Isaza

Doctor en Arquitectura y Urbanismo, Universidad del Bío-Bío, Chile. Docente interno e investigador, Facultad de Arquitectura, Universidad Pontificia Bolivariana.

#### Objetivo

Desarrollar bases conceptuales para el análisis Bioclimático y sostenible de una edificación durante su fase de desarrollo proyectual, de acuerdo con las preexistencias ambientales de cada lugar, la interpretación de información ambiental y herramientas digitales de representación. Permitiendo con esto la identificación e implementación de estrategias arquitectónicas pertinentes a cada proyecto.

- Evolución de los conceptos.
- Definición de Bioclimática.
- Definición de sostenibilidad.
- Panorama de herramientas de análisis.
- Preexistencias ambientales y climáticas.
- Estrategias Arquitectónicas.

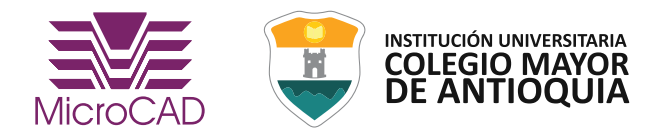

#### microcad.co

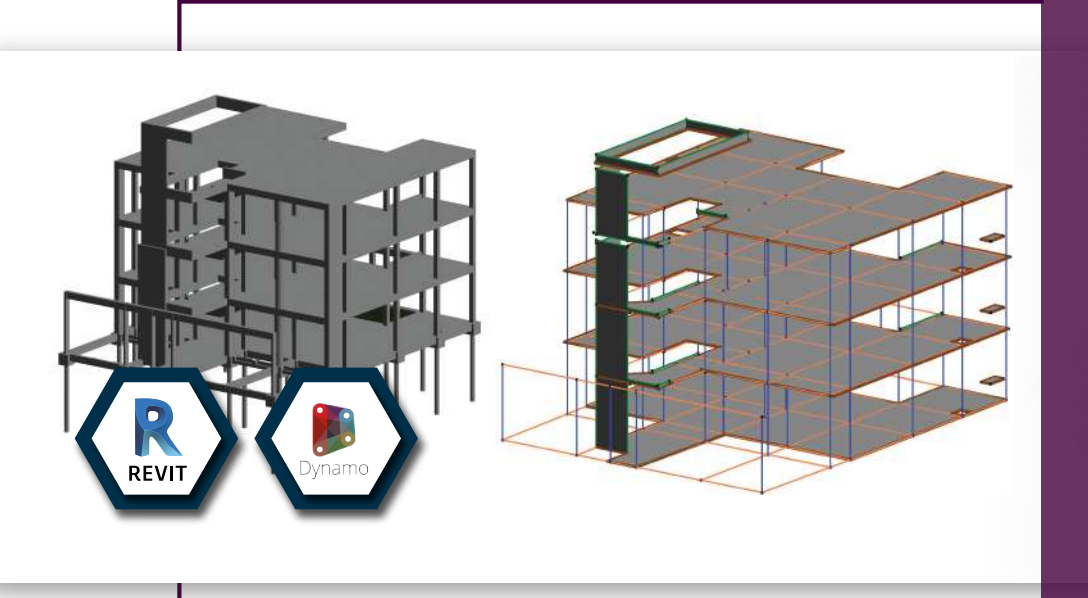

**Módulo 4 - B**

**16 Horas**

## Modelado de especialidades: Estructura

#### Docente:

Arq. Jorge Crosthwaite Especialista BIM - Arquitectura

#### Objetivo

Explicar la interfaz y manejo básico de la herramienta Autodesk Revit.

Explicar el proceso de georeferenciación de un proyecto a partir de la información generada por la disciplina civil, y la importación de las condiciones existentes del lote.

Resaltar la importancia del correcto modelado de los elementos estructurales del proyecto, junto al modelo analítico para una correcta exportación a las herramientas de cálculo.

#### Contenido:

- Georreferenciación de modelos 3D.
- Esquema básico.
- Modelado de elementos estructurales.
- Modelo análitico.
- Aceros de refuerzos.

Automatización del diseño estructural utilizando programación visual con Dynamo.

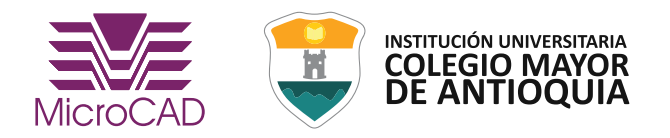

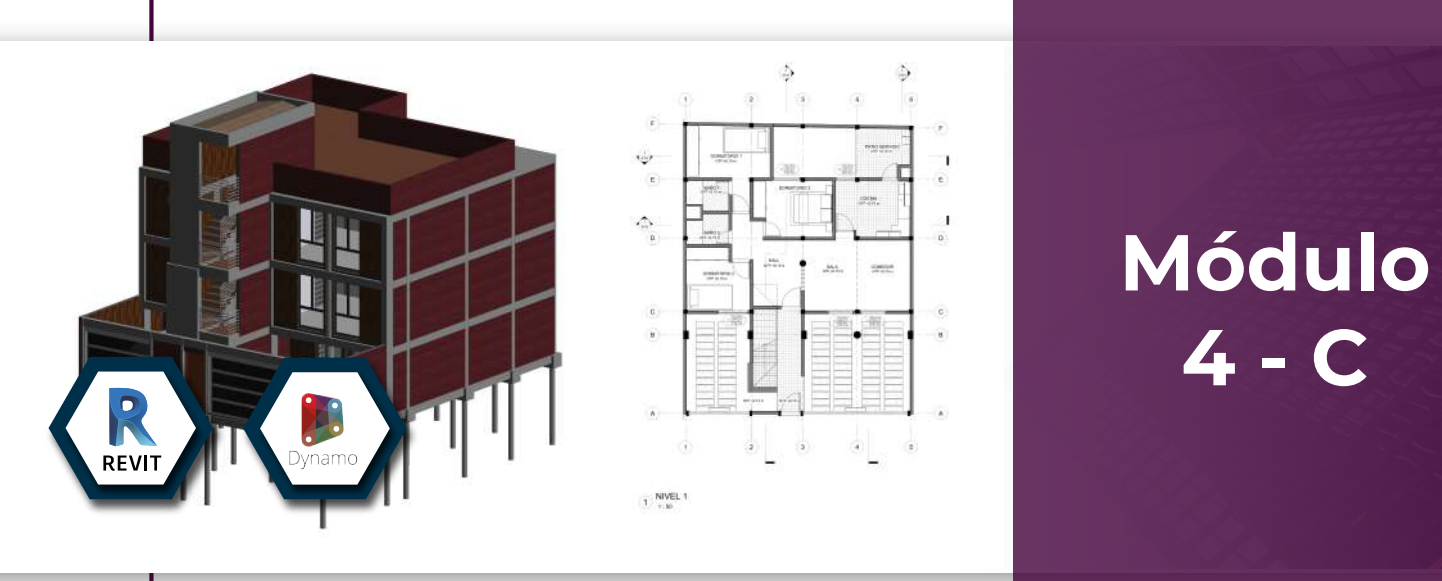

## **24 Horas**

## Modelado de especialidades: Arquitectura

#### Docente:

Ing. Raúl Hernández Especialista BIM - Arquitectura

#### Objetivo

Aprendizaje de conceptos y procedimientos necesarios para llevar a cabo el modelado virtual de un proyecto constructivo, consecuente con el BIM Execution Plan (BEP). Cumpliendo con las actividades proyectadas para alcanzar las expectativas y necesidades del cliente, estandarizando el proceso de construcción tridimensional desde cada una de sus dimensiones o etapas e implementando el trabajo colaborativo interdisciplinar a partir de un entorno común de datos.

#### Contenido:

- Modelación de elementos de obra gris.
- Modelación de elementos de obra blanca.
- Modelación de elementos especiales.
- Creación de plantillas de visualización, inserción de elementos de anotación y edición gráfica del dibujo.
- Organización de la información de modelo. Documentación de hojas de ploteo y desarrollo de rótulos.
- Herramientas de presentación. Preparación de imágenes y animaciones a partir del modelo.

Al finalizar este módulo se presentará una rutina de Dynamo que automatiza la creación

de los elementos estructurales.

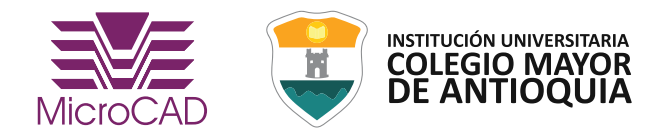

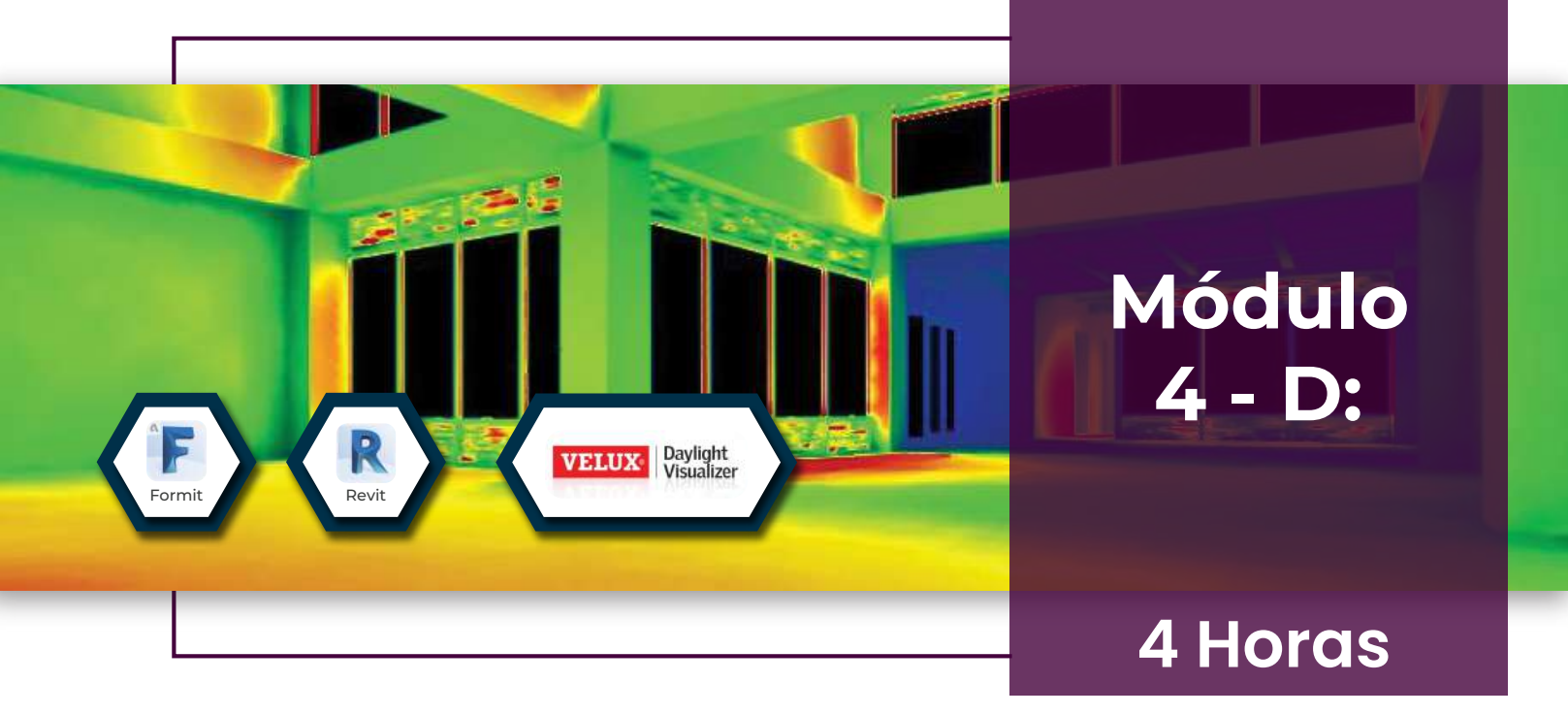

## Sostenibilidad y diseño preformativo

#### Docente:

Arq. Juan Camilo Isaza

Doctor en Arquitectura y Urbanismo, Universidad del Bío-Bío, Chile. Docente interno e investigador, Facultad de Arquitectura, Universidad Pontificia Bolivariana.

#### Objetivo

Identificar por medio de modelación digital fenómenos físicos y ambientales que inciden sobre la edificación de acuerdo con su configuración material y geométrica. Analizando por medio de esto desempeños cuantitativos que permiten optimizar una edificación desde su componente ambiental.

- Simulación del componente solar.
- Simulación de iluminación natural.
- Cuantificación de la sostenibilidad.
- Certificaciones ambientales.
- Métodos de análisis.
- Software de simulación.
- Diseño performativo.
- Definición de indicadores.
- Definición de alternativas.
- Simulación de modelos.

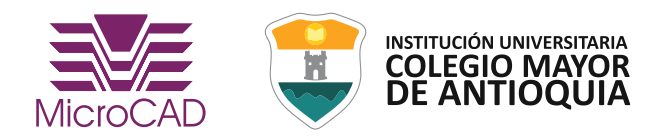

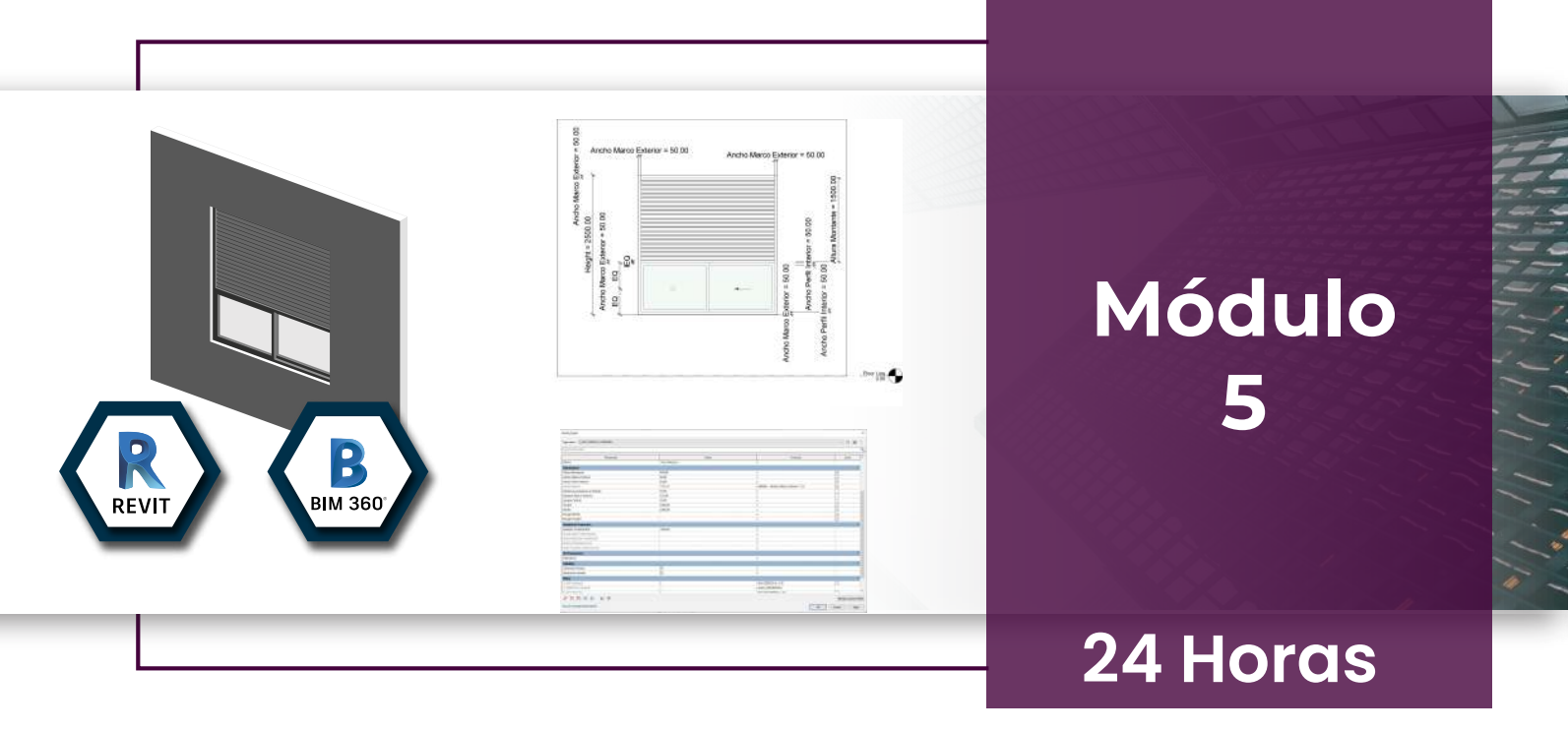

## Creación de bibliotecas para modelos 3D

#### Docente:

Arq. Cristhian Bustamante

Especialista BIM - Arquitectura

#### Objetivo

Comprender el concepto de familia como elemento constitutivo de la herramienta Autodesk Revit, para el modelado 3D.

Ejemplificar la creación de parámetros que permitan clasificar e identificar los elementos que componen el modelo para las fases posteriores como la construcción o la gestión de activos. Capacitar a los estudiantes en las herramientas avanzadas de Autodesk Revit destinadas a la generación de fases y opciones de diseño.

- Creación, parametrización y gestión de Familias.
- Aplicación de metadatos y atributos para la gestión de familias en fase de operación.
- Creación de plantillas de visualización de proyecto.
- Creación de fases y opciones de diseño.
- Cálculo de áreas, estimaciones y costos.
- Cuantificación a partir de Masas Primeros emplazamientos.
- Configuración del trabajo colaborativo a partir de BIM 360-DESIGN.

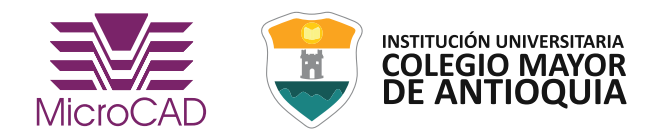

#### microcad.co

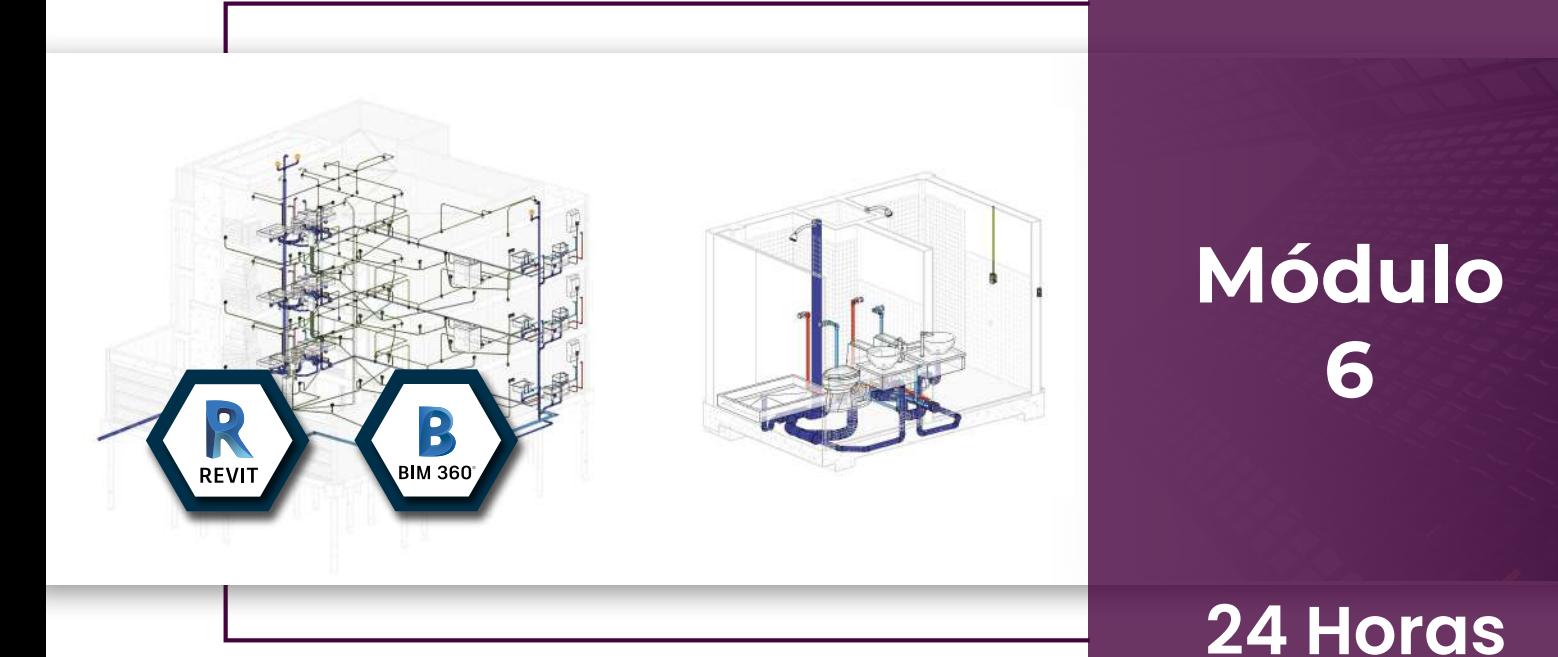

### Modelado de especialidades: Instalaciones técnicas MEP

#### Docente:

Arq. Yessica Osorno Líder BIM - Arquitectura

#### Objetivo

Comprender la teoría y los procesos implicados en la configuración, trazado, y análisis de las diferentes disciplinas MEP del proyecto y su coordinación técnica con los elementos arquitectónicos, estructurales y civiles que componen el edificio.

•

- Familias MEP.
- Configuración, trazado de redes mecánicas, eléctricas y de plomería.
- Análisis de sistemas.
- Detección de colisiones con interference check.

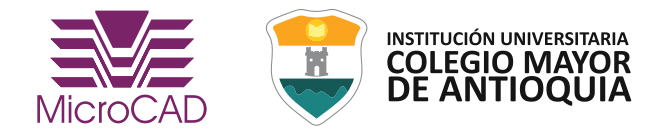

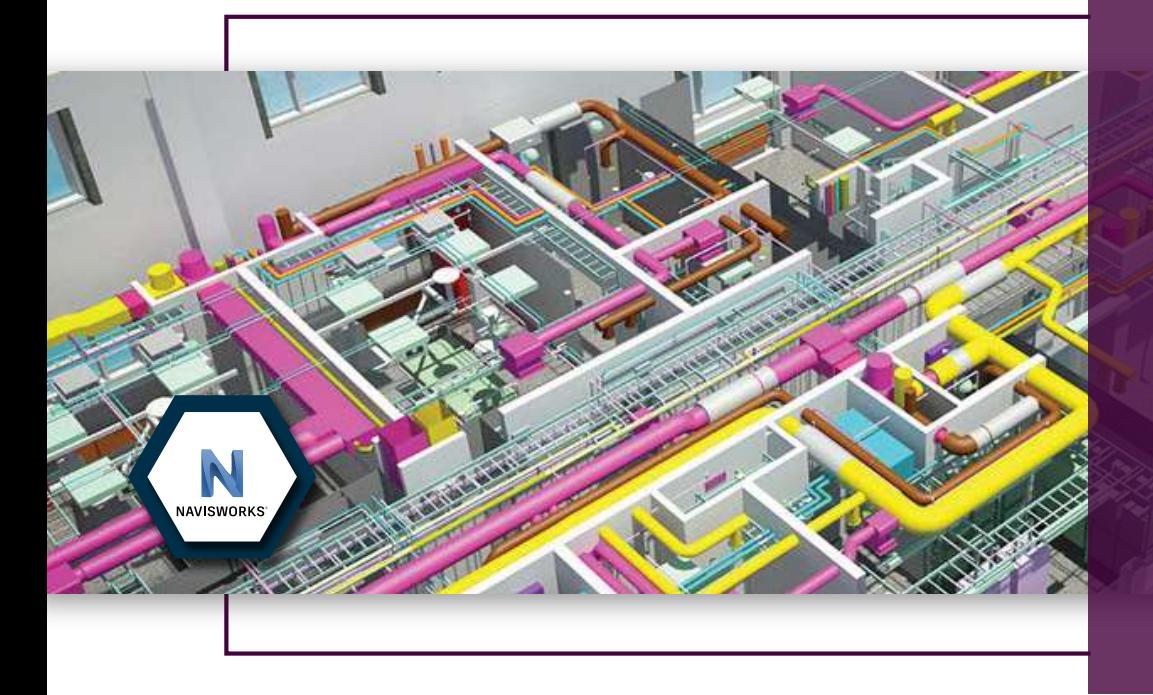

## **Módulo 7**

## **16 Horas**

## Coordinación técnica 3D

#### Docente:

Arq. Carlos Quintero Arquitecto Diseñador Tnlga. Adriana Mendoza Especialista BIM - Arquitectura

#### Objetivo

Integración de los modelos BIM a partir de plataformas virtuales y software de visualización, con el fin de realizar simulaciones de obra, vinculación de costos al desarrollo del proyecto y detección de interferencias de las diferentes disciplinas que componen el proyecto.

- Introducción a Navisworks.
- Importación e integración de modelos.
- Revisión del modelos 3D.
- Animacion 4D.
- Cronograma de actividades (TimeLiner) y vinculación con MS Project.
- Detección de interferencias y generación de reportes.

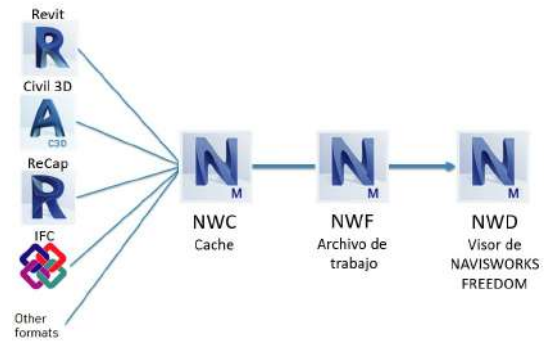

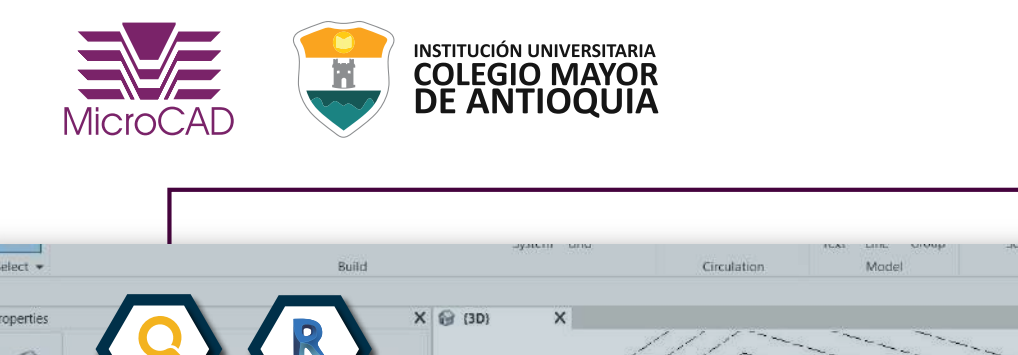

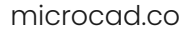

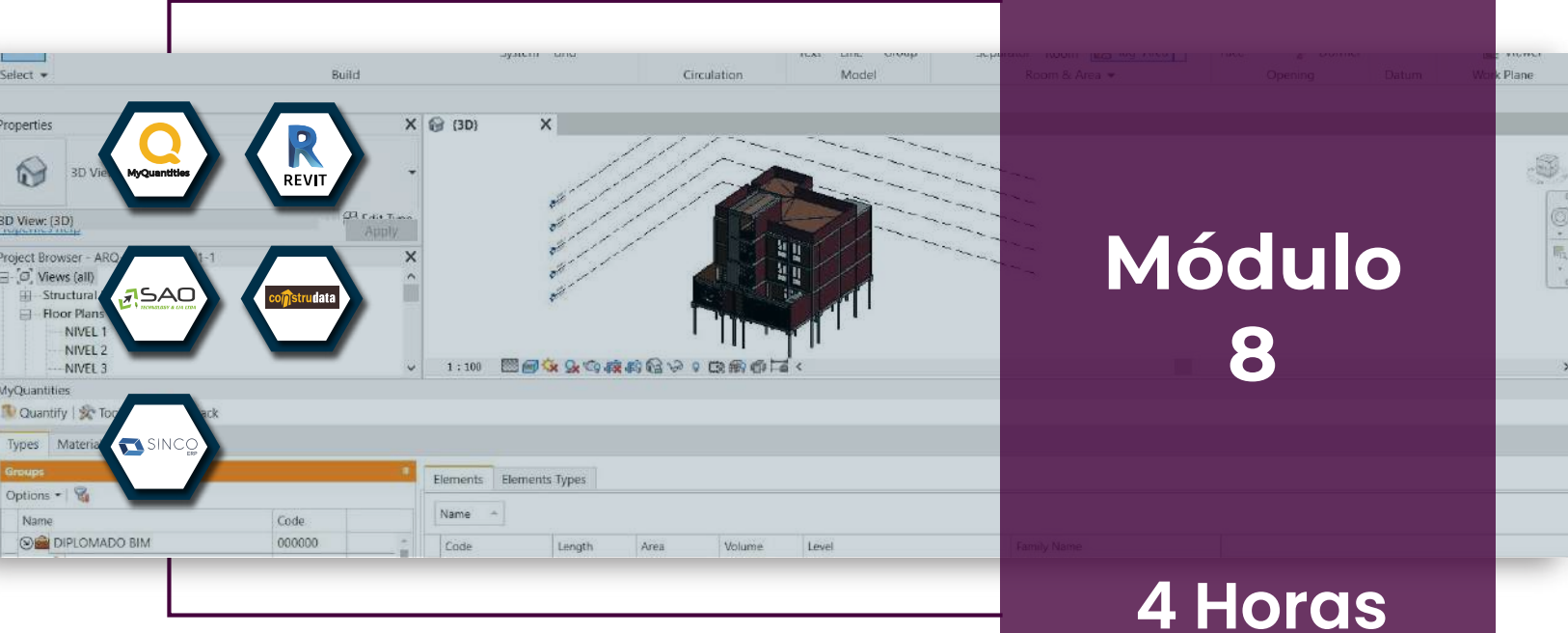

## Cuantificación y presupuesto

#### Docente:

Arq. Cristhian Bustamante Especialista BIM - Arquitectura

#### Objetivo

Codificación de elementos para la obtención de cantidades de obra a partir de un modelo de información de manera precisa mediante el uso del aplicativo MyQuantities y la vinculación de estos datos con los software de presupuestos (SAO, SINCO, Construdata y Excel).

#### Contenido:

- Generación de Schedules en la herramienta Autodesk Revit.
- Codificación de elementos en el modelo de Autodesk Revit.
- Tablas de cantidades MyQ.
- Exportación de cantidades por selección y cantidades por piso.
- Cálculo de parámetros a partir de fórmulas.
- Exportación a Excel.
- Sincronización con los software de presupuestación SAO, SINCO, Construdata.

Para este módulo entregamos licencias de MyQuantities por 6 meses. Aplican condiciones y restricciones

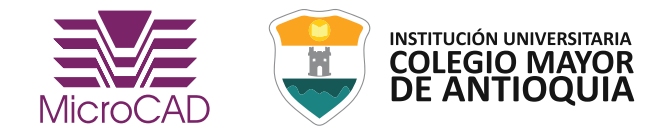

microcad.co

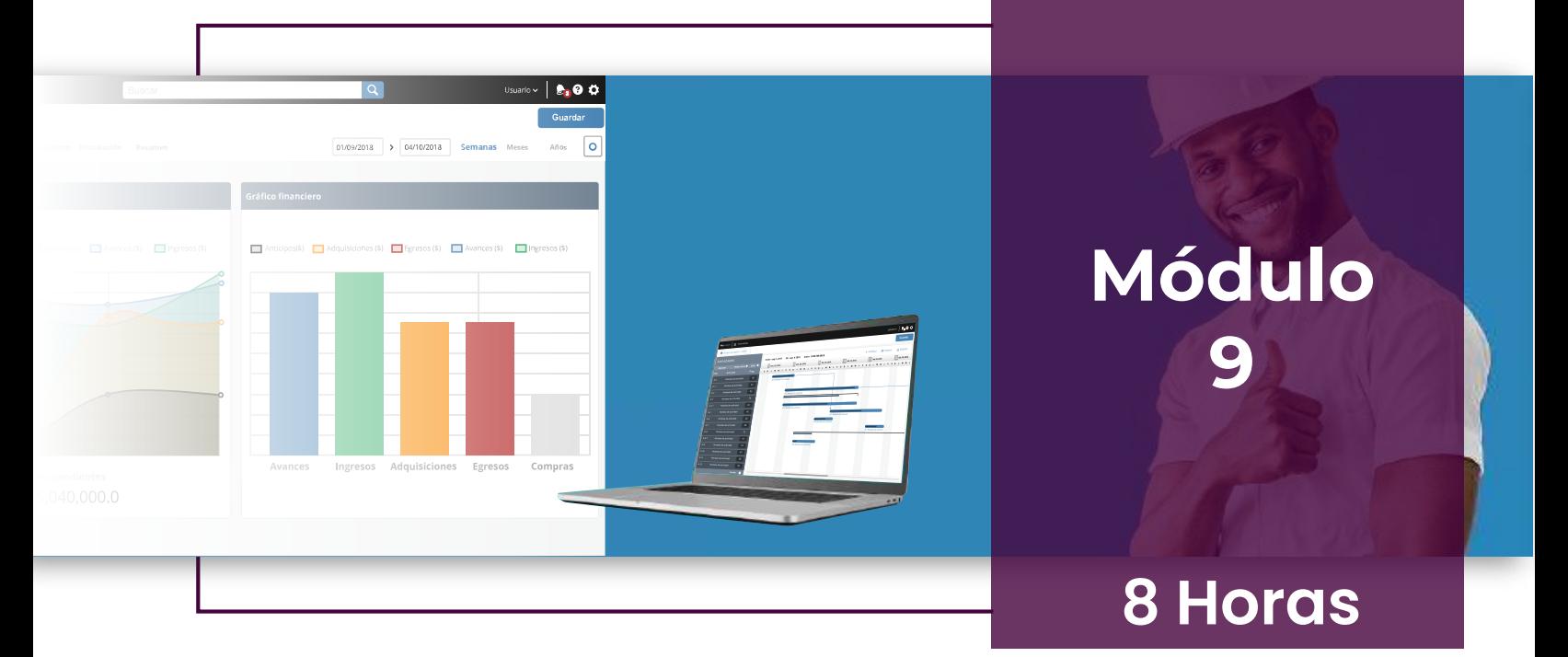

## Programación y control de presupuestos

#### Docente:

Arq. Constructor Sergio Arboleda I. U. Colegio Mayor de Antioquia

#### Objetivo

Aprender los fundamentos básicos de presupuestos, programación y control de presupuestos, control desde la visión de los diferentes procesos que se abordan con estas áreas de una compañía.

- Insumos para presupuestos.
- Análisis de precios Unitarios.
- Presupuestos.
- Estructura presupuestal.
- Versionamiento de presupuestos.
- Cotizaciones.
- Control de Presupuestos.

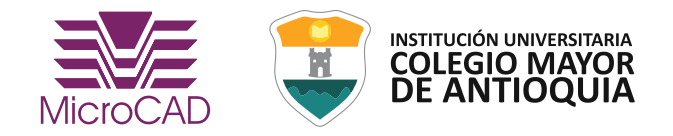

#### microcad.co

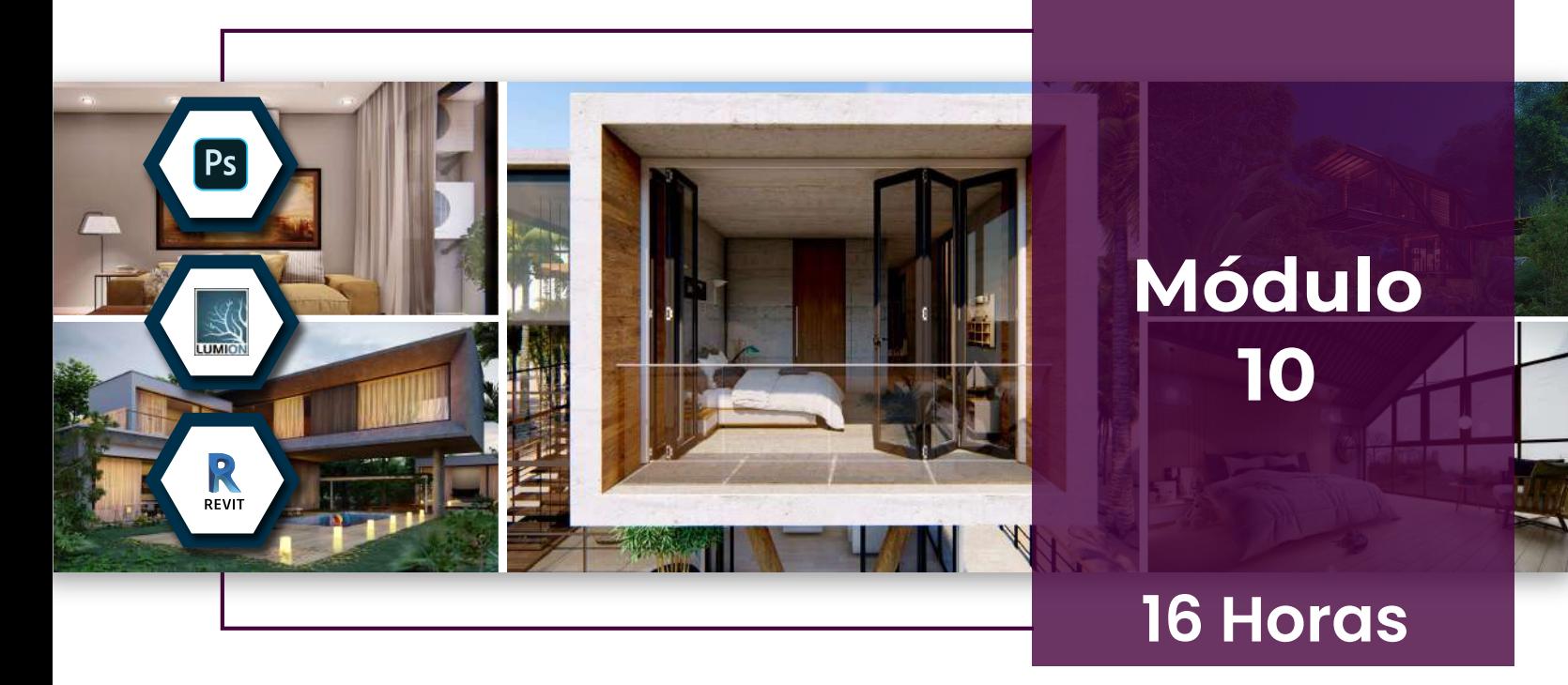

## Modelos 3D para uso comercial y marketing

#### Docente:

Arq. Jorge Crosthwaite Especialista BIM - Arquitectura Tnlgo. Santiago Restrepo Analista BIM - Industrial

#### Objetivo

Conocer las herramientas y metodologías de postproducción para los proyectos BIM, con las cuales le será posible expresar de manera clara y concisa la visualización y aspecto de los modelos.

- Introducción a la representación del proyecto BIM.
- Interoperabilidad y flujo de trabajo.
- Importación de elementos en lumion.
- Texturización y configuración de materiales en Lumion.
- Renderización de imágenes y videos en Lumion.
- Postproducción de imagen en Adobe Photoshop.

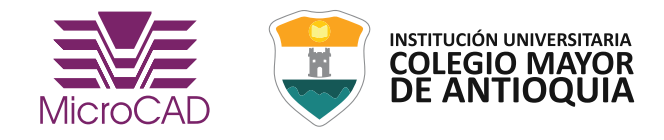

## Nuestros Docentes

Cada docente que participa de los diferentes módulos cuenta con la experiencia académica y práctica en el uso y aplicación de las herramientas informáticas durante el proceso de implementación de metodologías BIM. Así mismo, tienen conocimientos y experiencia en la coordinación técnica de los modelos 3D durante la fase de diseños y la integración de los diferentes profesionales en ambientes colaborativos.

MicroCAD cuenta con más de 2.000.000 mt2 modelados y coordinados en proyectos de diferentes usos, experiencia en la asesoría y consultoría en la implementación BIM a empresas privadas y gubernamentales, ubicándola como empresa líder en el mercado.

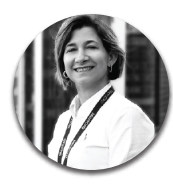

Ing. Civil Beatriz Mesa Directora Comercial

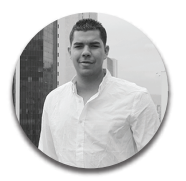

Félix Salgado Especialista BIM - Infraestructura

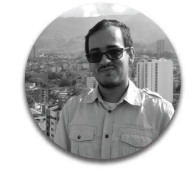

Arq. Cristhian Bustamante Especialista BIM - Arquitectura

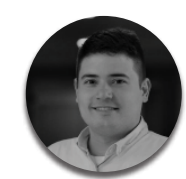

Arq. Juan Camilo Isaza Doctor en Arquitectura y Urbanismo.

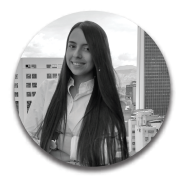

Ing. Civil Maria F. Vásquez Especialista BIM - Infraestructura

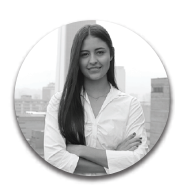

Arq. Yessica Osorno Líder BIM - Arquitectura

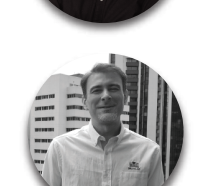

Ing. Raúl Hernández Especialista BIM - Arquitectura

Ing. Civil Nicolas Serna International BIM Manager

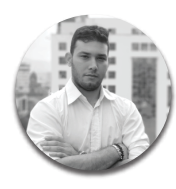

Arq. Jorge Crosthwaite Especialista BIM - Arquitectura

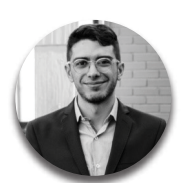

Arq. Carlos Quintero Arquitecto Diseñador

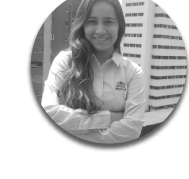

Tnlga. Adriana Mendoza Especialista BIM - Arquitectura

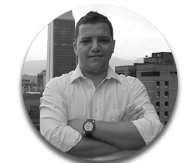

Tnlgo. Omar Echeverri Especialista BIM - Industrial & PDM

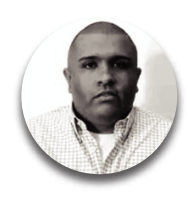

Arq. Constructor Sergio Arboleda I. U. Colegio Mayor de Antioquia

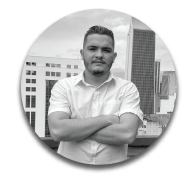

Tnlgo. Santiago Restrepo Analista BIM - Industrial

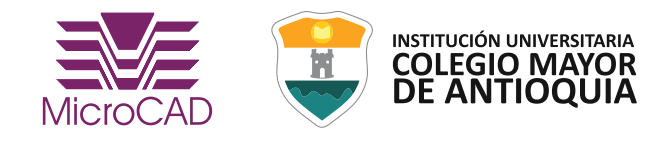

## **Certificado**

MicroCAD entregará diploma por parte del I. U. Colegio Mayor de Antioquia y MicroCAD S.A.S.

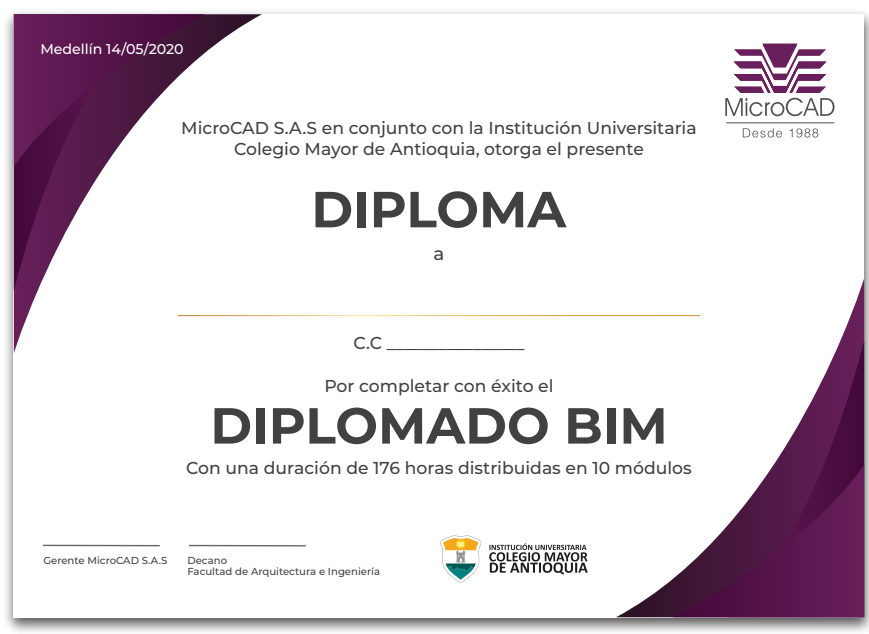

#### Inversión Diplomado: \$ 3.818.000

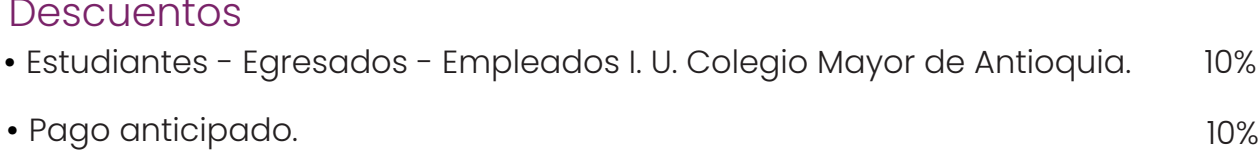

Los alumnos que tomarán el diplomado, deben de validar los requerimientos del sistema previamente.

Para más información comunícate con nosotros: Cel: (+57) 301 584 9472 correo: **zuleima.mosquera@microcad.com.co** 

# **VERSIÓN N°9 DIPLOMADO BIM**

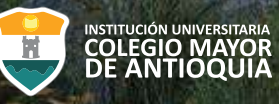